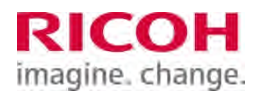

# **InfoPrint XT V3.1 Product Update 1 for AIX and Windows**

### **Overview**

### **Highlights**

- Transforms Xerox LCDS and metacode to AFP, enabling you to standardize on the open industrys tandard AFP architecture for production printing
- Provides resource conversion tools for easy migration of fonts, forms, logos, and images
- Provides a new FRM / AFP overlay sampling facility
- Includes a JSL compiler for modification of existing Xerox print environment control resources
- Enables migration of Xerox highlight color applications to color printers with much enhanced color capabilities
- Supports Fuji Xerox IBM3200 control codes, monochrome FRMs, and the LPI DJDE

### **Announce and General Availability Dates**

**Planned Announce Date: November 5, 2013**

**Planned Availability Dates: November 8, 2013**

#### **Item Numbers**

There are no new item numbers for this product update

### **Description**

InfoPrint XT V3.1 is a set of programs that lets you convert Xerox resources and commands into their AFP equivalents and store them on InfoPrint servers for use when printing Xerox applications. A data stream conversion program runs dynamically when a job is submitted to convert the Xerox LCDS or metacode data streams into AFP.

# **New Enhancements in This Product Update**

#### **FRM / overlay sampling**

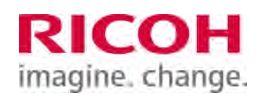

A new **pdxtloadres** function, -**f sample**, allows you to sample AFP overlays that InfoPrint XT creates from Xerox FRM resources. For each FRM that you specify, **pdxtloadres** generates a small sample job and automatically issues the **pdxtx2afp** command to convert the sample job to an AFP sample file. To facilitate printing or viewing, the AFP sample file includes the overlay and all AFP resources that the overlay invokes. InfoPrint XT stores the generated AFP overlay sample job files in a new resource samples directory.

Enables FRM / overlay proofing for environments in which rapid resource changes demand ease of quality assurance.

#### **User control of warning message return codes**

A new parameter, **xwarnrc=none | all |** *msg1***:***msg2***:***msg3*, allows you to control the return code that InfoPrint XT generates when it issues warning messages (numbered **5019-***nnn* **W**).

Prevents return codes caused by non-critical transform warning situations from stopping Ricoh ProcessDirector or InfoPrint Manager jobs.

#### **Interpret numeric media types as media names**

When processing the **xmediatypes** parameter, InfoPrint XT interprets numeric media types enclosed in braces, { }, as media type names, rather than as component IDs.

Provides additional flexibility for matching original Xerox tray pull information with media types associated with a variety of target printers.

#### **Improve software keys performance and usability**

These enhancements improve the performance of software keys processing during execution of InfoPrint XT commands, and improve usability for InfoPrint XT license key operations.

A new command, **pdxtlicense**, displays the status of the InfoPrint XT license key files in your installation.

InfoPrint XT installs its license keys installer utility for ease of use if installation media is not available.

When InfoPrint XT detects that the system fingerprint no longer matches the license key, it continues to function during a 7-day grace period and issues a warning message.

#### **RFEED support**

InfoPrint XT supports the **RFEED** logical processor in the **pdxtpdl**, **pdxtloadres** and **pdxtx2afp** commands.

This provides additional flexibility for converting and processing customer-defined Xerox logical processors.

#### **ABNORMAL support**

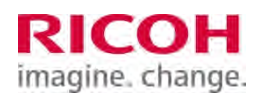

When compiling JSLs, **pdxtpdl** ignores the **ABNORMAL** command, rather than issuing an error message.

#### **Recognize additional encrypted fonts**

This enhancement improves the ability of InfoPrint XT to automatically detect and convert encrypted Xerox FNT resources.

#### **Improve i-fix delivery methodology**

Provide a script for installing large i-fixes containing many affected parts.

#### **Write pdxtcolor samples to the resource samples directory**

Beginning with this product update, the **pdxtcolor** command stores the color samples it generates in the new resource samples directory, instead of the metrics directory.

### **InfoPrint XT includes these programs and components:**

#### **Resource Conversion and Management**

The resource conversion program converts and manages the following types of Xerox resources:

- Converts printable resources, such as FNTs, FRMs, IMGs and LGOs, to AFP fonts, overlays and page segments
- Produces samples of AFP overlays converted from Xerox FRMs
- Reformats print environment control resources, such as JDLs, CMEs, PDEs, STKs, etc. for use in data stream conversions
- Reformats source format files, such as JSLs, FSLs, ISLs and CMDs to readable text files
- Supports resource groups to manage Xerox resources in sets

#### **Data Stream Conversion**

The data stream converter performs or enables the following:

- Reads LCDS or metacode input data stream
- Accesses converted Xerox resources
- Applies DJDEs and Logical Processors to data stream
- Writes fully composed AFP output
- Writes optional DJDE report
- InfoPrint Manager or Ricoh ProcessDirector writes job accounting information

#### **JSL Metrics Compiler**

The JSL metrics compiler lets you modify existing JSL source files and process them to extract resource metrics that will change formatting within your Xerox applications. This eliminates the need to keep at least one Xerox LPS printer available in case resources change, which would have required a PDL compiler resident on a Xerox printer.

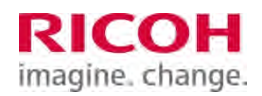

### **InfoPrint XT Download Script**

A special script used when printing jobs from PSF for z/OS using the AFP Download feature of PSF allows seamless download and printing of mainframe Xerox jobs on InfoPrint Manager or Ricoh ProcessDirector.

#### **Media Handling for Cut Sheet Printers**

An **xmediatypes** parameter associates AFP media types or component IDs with Xerox tray numbers. An **xbinerror** parameter lets you choose what action XT should take if media selection errors occur.

#### **Automated Cluster Database Processing**

The **pdxtcluster** command simplifies operation on bin selection data base file clustr.lib from a Xerox printer and facilitates migrations from more recent Xerox printers that do not use clustr.lib.

#### **Highlight Color Processing**

The **pdxtcolor** command allows you to greatly enhance Xerox highlight color applications for printing on full color AFP cut sheet or continuous form printers. Since the InfoPrint XT color facilities are not tied to a hardware limitation of using only one color toner at a time, you can use multiple solid colors and their associated shades on a page or in a document. You can even create your own custom colors. InfoPrint XT comes with collections of predefined custom colors that can be used immediately.

### **Limitations**

InfoPrint XT is a mature Xerox conversion product that uses most common capabilities of LCDS and metacode. There are some exceptions. Consult the InfoPrint XT publications for known limitations.

### **Performance considerations**

When printing jobs with InfoPrint XT, the formatting and control resources have already been converted before the job starts to print. The dynamic data stream converter is extremely efficient so performance is rarely a consideration while processing jobs.

# **Customer Responsibilities**

The customer is responsible for installing and using InfoPrint XT according to documented procedures and for using the product in accordance with the Ricoh International Product License Agreement (IPLA), which can be found at this Web link:

http://www.infoprint.com/licenses

# **Accessibility**

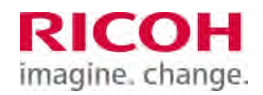

InfoPrint XT Version 3.1 has the following capabilities for vision-impaired users:

- Communication of all information independent of color
- Documentation provided in an accessible format

InfoPrint XT Version 3.1 has the following capability for users with mobility impairments or limited hand use:

Operation using only the keyboard

# **Technical Information**

### **Operating Environments**

### **Software Requirements**

InfoPrint XT V3.1 can run on these AIX platforms:

- For InfoPrint XT with InfoPrint Manager:
	- o AIX 5.3 ML05 or later
	- o AIX 6.1
	- o AIX 7.1
- For InfoPrint XT with Ricoh ProcessDirector:
	- o AIX 6.1 TL6 with SP03, or later
	- o AIX 7.1 TL00 with SP03 or later
- For InfoPrint XT as a stand-alone product:
	- o AIX 5.3 ML05 or later
	- o AIX 6.1 TL06 with SP03, or later
	- o AIX 7.1 TL00 with SP03 or later

InfoPrint XT V3.1 can run on these Windows platforms:

- For InfoPrint XT with InfoPrint Manager:
	- o Windows Server 2003 Standard Edition, current maintenance
	- o Windows Server 2003 R2 Standard Edition, current maintenance
- For InfoPrint XT with InfoPrint Manager or Ricoh ProcessDirector:

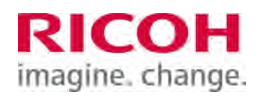

- o Windows XP Professional, Service Pack 1 (SP1) or later
- o Windows Server 2008 R2 Standard Edition 64-bit, current maintenance
- o Windows 7 Enterprise 32-bit or 64-bit
- o Windows 7 Ultimate 32-bit or 64-bit
- For InfoPrint XT as a stand-alone product:
	- o Windows XP Professional, Service Pack 1 (SP1) or later
	- o Windows Server 2003 Standard Edition, current maintenance
	- o Windows Server 2003 R2 Standard Edition, current maintenance
	- o Windows Server 2008 R2 Standard Edition 64-bit, current maintenance
	- o Windows 7 Enterprise 32-bit or 64-bit
	- o Windows 7 Ultimate 32-bit or 64-bit

InfoPrint XT for Windows requires the appropriate Microsoft UNIX emulation tool.

- You must install Microsoft Windows Services for UNIX (SFU), version 3.5 if you use:
	- o Windows Server 2003 Standard Edition
	- o Windows XP Professional
- You must install the appropriate version (X86 for 32-bit, or AMD64 for 64-bit) of Microsoft Subsystem for UNIX-based Applications (SUA) if you use:
	- o Windows Server 2003 R2 Standard Edition 32-bit (X86) or 64-bit (AMD64)
	- o Windows Server 2008 R2 Standard Edition 64-bit (AMD64)
	- o Windows 7 Enterprise 32-bit (X86) or 64-bit (AMD64)
	- o Windows 7 Ultimate 32-bit (X86) or 64-bit (AMD64)

# **Hardware Requirements**

An AIX or Windows server that is appropriately configured and running InfoPrint Manager, or an AIX or Windows server running in an Ricoh ProcessDirector environment.

# **Publications**

InfoPrint XT for AIX: Installing and Using, G550-1339-02

InfoPrint XT for Windows: Installing and Using, G550-1340-02

InfoPrint XT V3.1 License Information, G550-1366-01

# **Terms and Conditions**

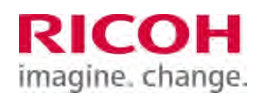

InfoPrint XT is offered by Ricoh Production Print Solutions LLC in the United States and by one or more of its affiliates in selected countries outside of the United States, collectively ("Ricoh").

The information provided in this announcement letter is for reference and convenience purposes only. The terms and conditions that govern any transaction with Ricoh are contained in the applicable contract documents, such as, but not limited to, the International Program License Agreement (IPLA) and the International Agreement for Acquisition of Software Maintenance.

# **Licensing:**

The IPLA governs your use of the program. Your invoice serves as your Proof of Entitlement. These programs have a One-time-charge (OTC) for use of the program, and an annual (or multi-year if available) renewable charge for ongoing support, which includes telephone assistance, as well as access to updates and new releases of the program as long as you have a current software maintenance agreement in effect.

# **Maintenance Service Offerings**

Ricoh includes one year of software maintenance with the initial license acquisition of each program acquired under the terms of International Agreement for Acquisition of Software Maintenance, which does not require customer signatures.

While covered under the terms of the software maintenance agreement, Ricoh provides you assistance for your routine, short-duration installation, and usage (how to) questions, as well as code defect support and access to PTF updates, releases, and versions of the program.

Ricoh provides assistance via telephone and, if available, electronic access, only to your Information Systems (IS) technical support personnel during normal business hours (published prime shift hours) of your Ricoh support center. This assistance is not available to your end users. Ricoh provides Severity 1 assistance 24 hours a day, every day of the year.

Software maintenance does not include assistance for the design and development of applications, program modifications, print data-streams; your use of programs in other than their specified supported operating environment, or failures caused by products for which Ricoh is not responsible under this agreement.

### **Limited Warranty**

Ricoh warrants that when the program is used in the specified operating environment, it will conform to its specifications. The warranty applies only to the unmodified portion of the program. Ricoh does not warrant uninterrupted or error-free operation of the program or that Ricoh will correct all program defects. You are responsible for the results obtained from the use of the program. Ricoh may provide you with access to databases containing information on known program defects, defect corrections, restrictions, and bypasses at no additional charge. Consult the Ricoh Software Support Handbook for further information at

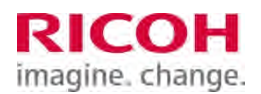

#### [http://www.infoprint.com/internet/comnelit.nsf/Files/Software\\_Support\\_Handbook/\\$File/Software\\_Suppo](http://www.infoprint.com/internet/comnelit.nsf/Files/Software_Support_Handbook/$File/Software_Support_Handbook.pdf) [rt\\_Handbook.pdf](http://www.infoprint.com/internet/comnelit.nsf/Files/Software_Support_Handbook/$File/Software_Support_Handbook.pdf)

Ricoh will maintain this information for at least one year after the original licensee acquires the program.

**Money-back Guarantee:** If for any reason you are dissatisfied with the program and you are the original licensee, you may obtain a refund of the amount you paid for it; if within 30 days of your invoice date you return the program and invoice or a copy thereof to the party from whom you obtained it. If you download the program, you may contact the party from whom you acquired it for instructions on how to obtain the refund.

# **Ordering Information**

### **New Order Instructions**

InfoPrint XT Version 3.1 is a configured product. To purchase a new license, specify new order as the order type and specify 1 or 3 years maintenance. The interface will automatically specify 5765-XTA as the base item and select the corresponding 1 or 3 year registration maintenance feature.

# **Upgrade Instructions**

All customers who have an existing license of the InfoPrint XT for AIX 5765-XTA and a current software maintenance agreement, or InfoPrint XT for Windows 5765-XTA and a current software maintenance agreement, are eligible for an upgrade to InfoPrint XT Version 3.1, Product Update 1.

To order the upgrade, contact your sales representative, or authorized Business Partner. They will specify the new Product Identifier 5765-XTA in the configurator, along with associated Software Maintenance.

InfoPrint XT consists of a base with no optional features. It is licensed per server on which it runs.

# **Trademarks**

These terms are trademarks or registered trademarks of Ricoh Co., Ltd., in the United States, other countries, or both:

- Advanced Function Presentation
- AFP
- InfoPrint
- Ricoh

These terms are trademarks or registered trademarks of International Business Machines Corporation in the United States, other countries, or both:

- AIX
- IBM
- D<sub>B2</sub>

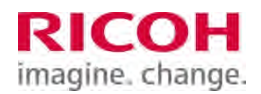

- PSF
- z/OS

Adobe, the Adobe logo, PostScript, and the PostScript logo are either registered trademarks or trademarks of Adobe Systems Incorporated in the United States and/or other countries.

Intel, Intel Inside (logos) are trademarks of Intel Corporation in the United States, other countries, or both.

Metacode is a registered trademark of Xerox Corporation in the United States, other countries, or both.

Microsoft, Windows, Windows XP, and the Windows logo are trademarks of Microsoft Corporation in the United States, other countries, or both.

Other company, product, or service names may be trademarks or service marks of others.